**Drucken Zurücksetzen**

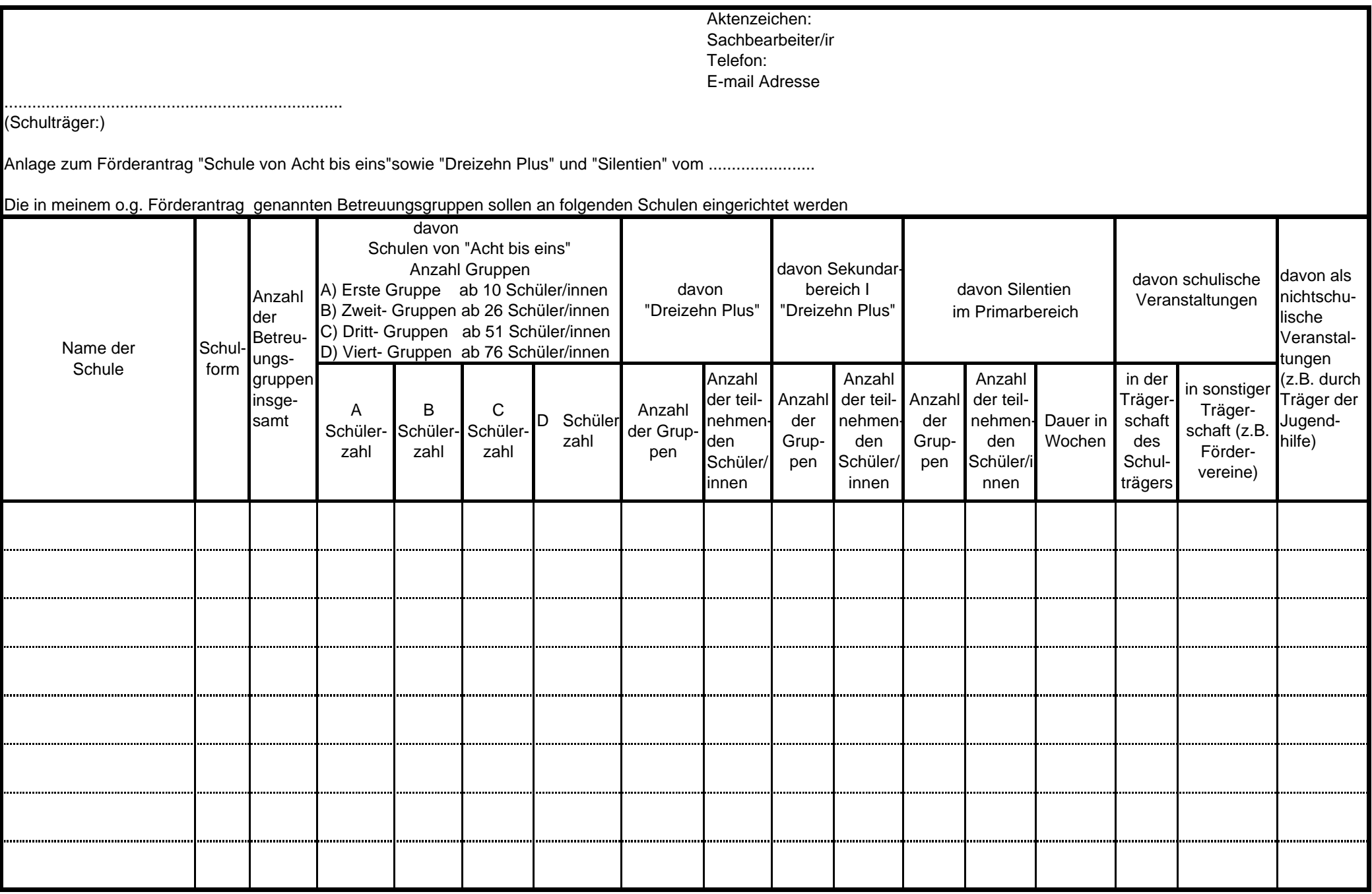